## **EXTER K20**

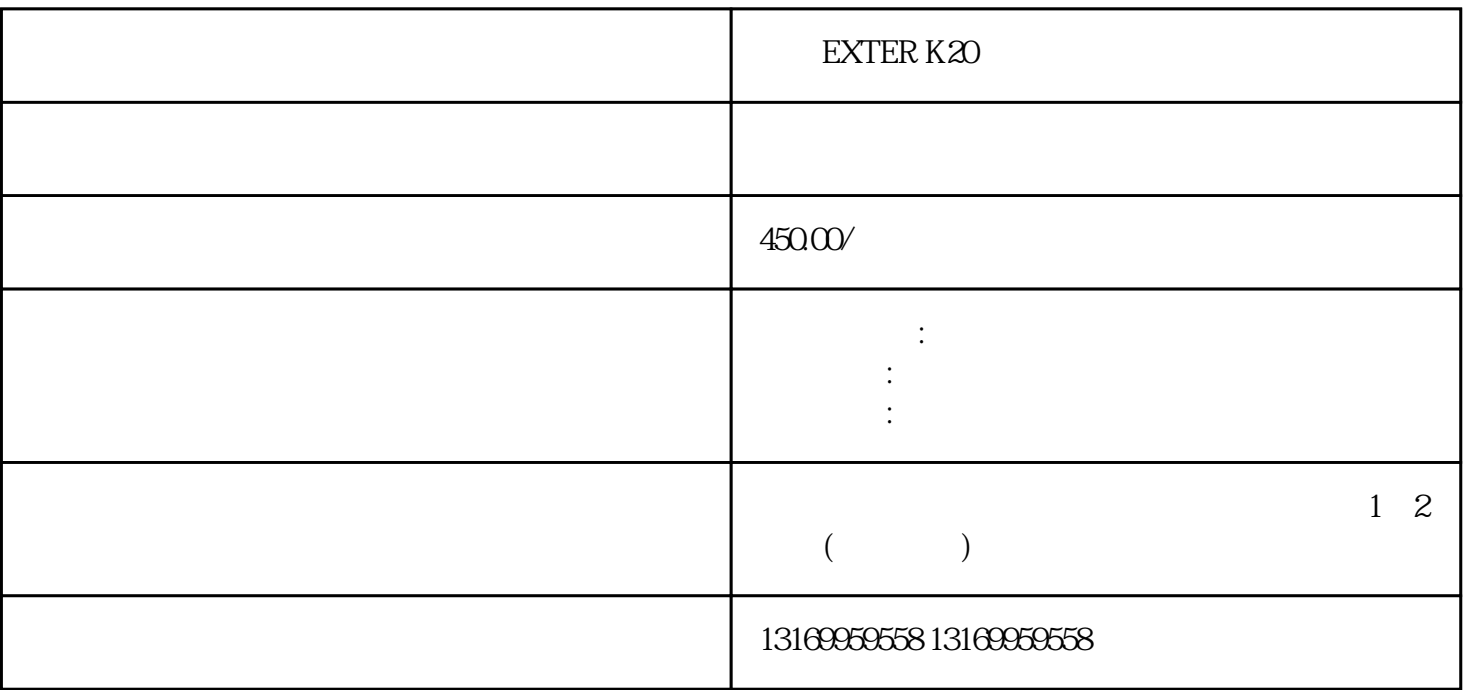

EXTER K20

EXTER K20

子设备一样,触摸屏也有可能出现故障。当北尔EXTER K20<br>K20 EXTER K20 K20

EXTER K20

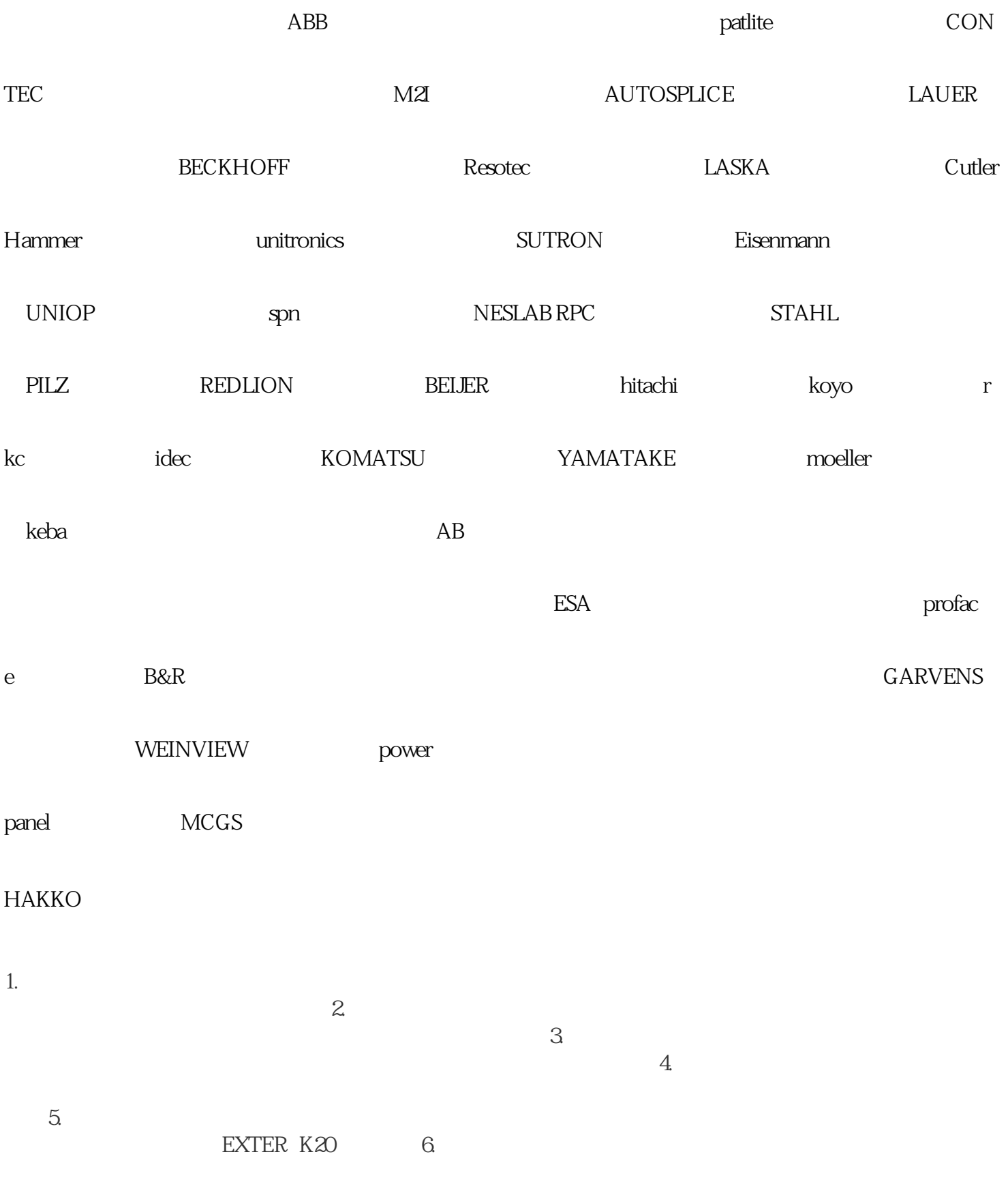